The book was found

# Using The Windows 98 Registry With CDROM (Using ... (Que))

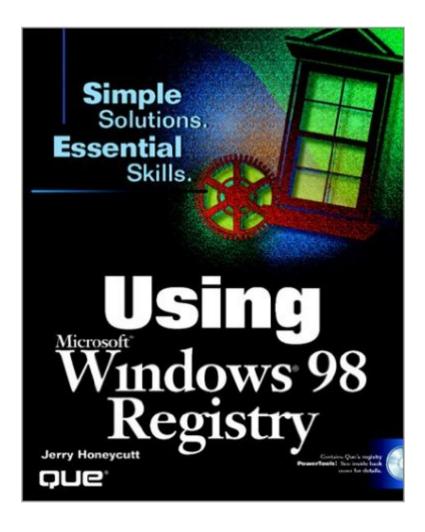

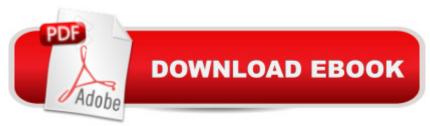

# Synopsis

This hands-on, results-oriented title lets you take control of Windows 98 and squeeze every possible bit of performance from Windows 98. You learn how the registry works. You get the information you need to back up, edit and repair your registry. Plus you're shown the relationships between various parts of the registry and the various parts of your PC so you can more effectively manage your system. You'll also find extensive customization and personalization information as well as dozens of ways to make your system faster and more responsive to your particular application's needs.

## **Book Information**

Series: Using ... (Que) Paperback: 590 pages Publisher: Que (November 1998) Language: English ISBN-10: 0789716585 ISBN-13: 978-0789716583 Product Dimensions: 9.1 x 7.3 x 1.4 inches Shipping Weight: 2.2 pounds Average Customer Review: 4.8 out of 5 stars Â See all reviews (8 customer reviews) Best Sellers Rank: #7,028,248 in Books (See Top 100 in Books) #29 in Books > Computers & Technology > Programming > APIs & Operating Environments > Microsoft Windows Registry #5037 in Books > Computers & Technology > Operating Systems > Windows > Windows Desktop #10893 in Books > Computers & Technology > Software > Microsoft

## **Customer Reviews**

I purchased the book to understand how Windows 98 registry really works. I had sometimes to correct corrupt registry entries arising from my heavy user actions and this may be very scary. Hunneycutt's book was the right choice. This is a book written by an expert with high pedagogic skills. I found not only the whys of registry but a number of tips that helped resolving my issues. Reading this book felt me more in control of the machine. Also useful are some of the freeware and shareware described in the book, like regmon. To be frank, however, I didn't find much use for the featured software that come with the book's CD. The book offered a lot more than my immediate needs requested. For instance, as a programmer I found it may be a powerful reference tool for those needing to write code accessing the registry. As a hint for the next edition I

suggest increasing anedotical contents for troubleshooting application entries and other heavy user issues.

One of the most useful and well-written books I've come across in a long time. Don't be mislead by the title. Yes, the book does clearly explain how to use the registry but, more important, it explains how to solve Windows problems. If you support Windows users, you must have this book. Good information about: - Understanding the registry structure - Using TweakUI to change registry settings - How to change the registry programmatically using Visual Basic. The index is excellent - it takes you right to the information you need.

This book is excellent for understanding the "theory" of the Win 98 registry, but I have not found it very useful for guidance in the practical aspects of actually tweaking registry settings. It usually contains enough information about a particular registry section to know if it is not worth editing, but it often does not give enough coverage to important keys. It would definitely benefit a lot from input by a person who commonly solves problems using the registry. That said, I have sometimes found it helpful when trying to find which key contains a given piece of info that I am interested in tweaking.

This book is one of the best written registry books that I have read. It explains all the hard to find details that most other books barely touch on. It's the only registry book that I recommend!

#### Download to continue reading...

WINDOWS 10: WINDOWS 10 COMPANION: THE COMPLETE GUIDE FOR DOING ANYTHING WITH WINDOWS 10 (WINDOWS 10, WINDOWS 10 FOR DUMMIES, WINDOWS 10 MANUAL, WINDOWS ... WINDOWS 10 GUIDE) (MICROSOFT OFFICE) Using the Windows 98 Registry with CDROM (Using ... (Que)) Windows: Secret Registry Settings: Gain 100 Per Cent Control Over Windows with These Secret Registry Settings Inside the Registry for Microsoft Windows 95: Developer's Guide to Tapping the Power of the Registry (Microsoft Programming Series) Windows 2000 Registry Little Black Book: The Definitive Resource on the NT Registry Using the Windows 95 Registry: Special Edition (Special Edition Using) Windows XP Registry: A Complete Guide to Customizing and Optimizing Windows XP (Information Technologies Master Series) Bermain-main dengan Registry Windows Windows 7 (Indonesian Edition) Windows 10: The Ultimate User Guide To Microsoft's New Operating System - 33 Amazing Tips You Need To Know To Master Windows 10! (Windows, Windows 10 Guide, General Guide) Windows 10 For Beginners: Simple Step-by-Step Manual On How To Customize Windows 10 For Your Needs.: (Windows 10 For Beginners -

Pictured Guide) ... 10 books, Ultimate user guide to Windows 10) Group Policy: Management, Troubleshooting, and Security: For Windows Vista, Windows 2003, Windows XP, and Windows 2000 Windows Command-Line for Windows 8.1, Windows Server 2012, Windows Server 2012 R2 (Textbook Edition) (The Personal Trainer for Technology) Linux for Windows NT/2k Administrators: Secret Decoder Ring with CDROM (Mark Minasi Windows 2000) HECHOS Documentados Que La Sociedad Watchtower No Desea Que Usted CONOZCA: Documented Watchtower Facts (Spanish Edition) El Multinivel la mejor opciÃf n de Negocio: MAS QUE UN ENTRENAMIENTO Y MAS QUE UNA PODEROSA HERRAMIENTA (Spanish Edition) La mujer que brillaba aÃfºn mÃfÂis que el sol / The Woman Outshone the Sun Venus Y Serena Williams (Gente Que Hay Que Conocer) (Spanish Edition) Windows 10: A Beginner To Expert Guide - Learn How To Start Using And Mastering Windows 10 (Tips And Tricks, User Guide, Windows For Beginners) Microsoft Windows XP Registry Guide (Bpg-Other) Managing The Windows 2000 Registry

### <u>Dmca</u>